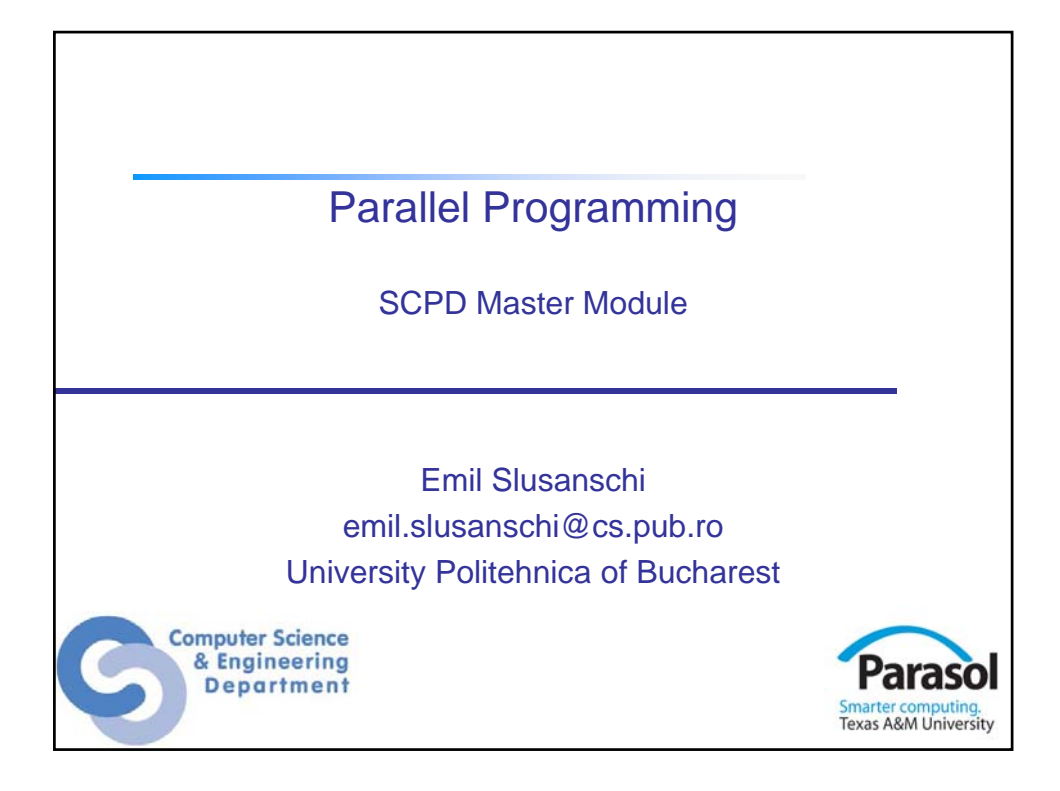

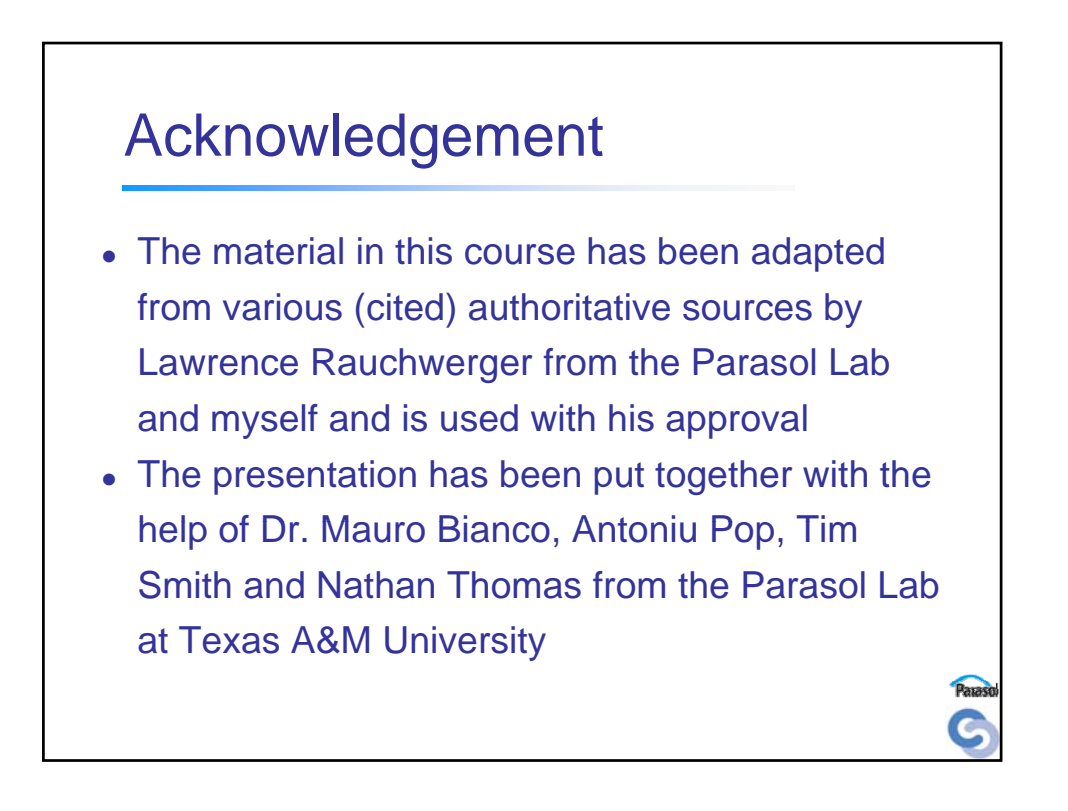

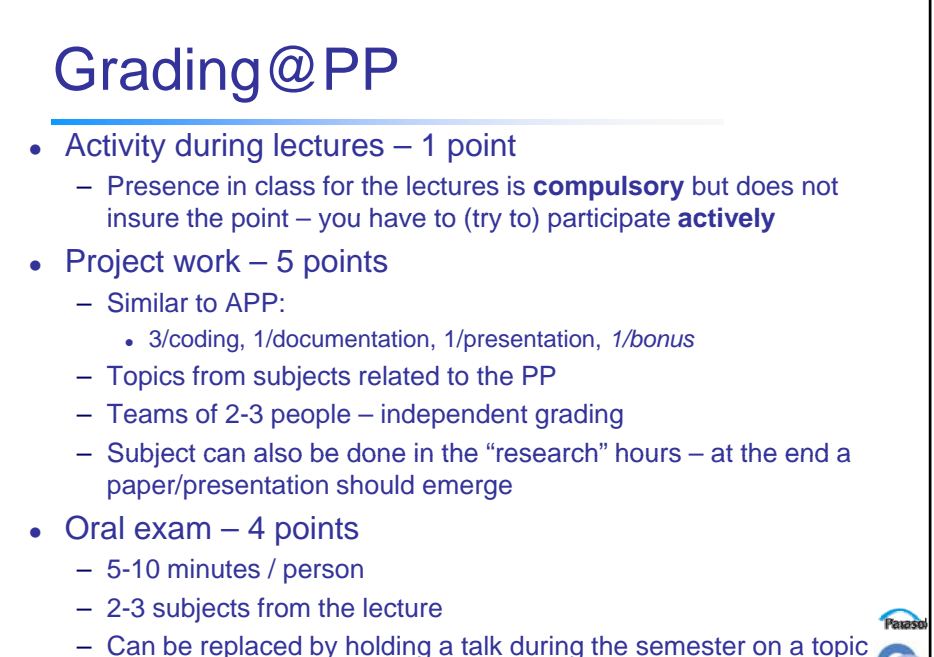

agreed with me in advance

## Table of Contents (subject to change)

- Introduction to Parallelism
- Introduction to Programming Models
- Shared Memory Programming
- Message Passing Programming
- Shared Memory Models
- PGAS (Parallel Global Address Space) Languages
- Other Programming Models

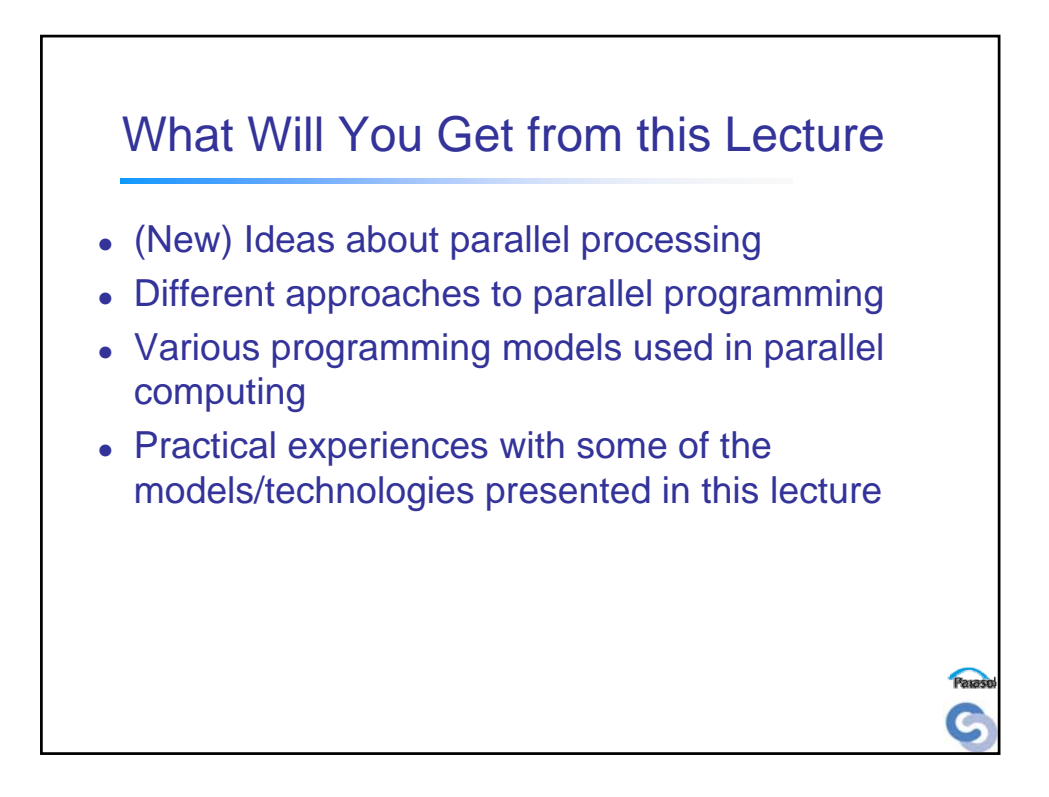

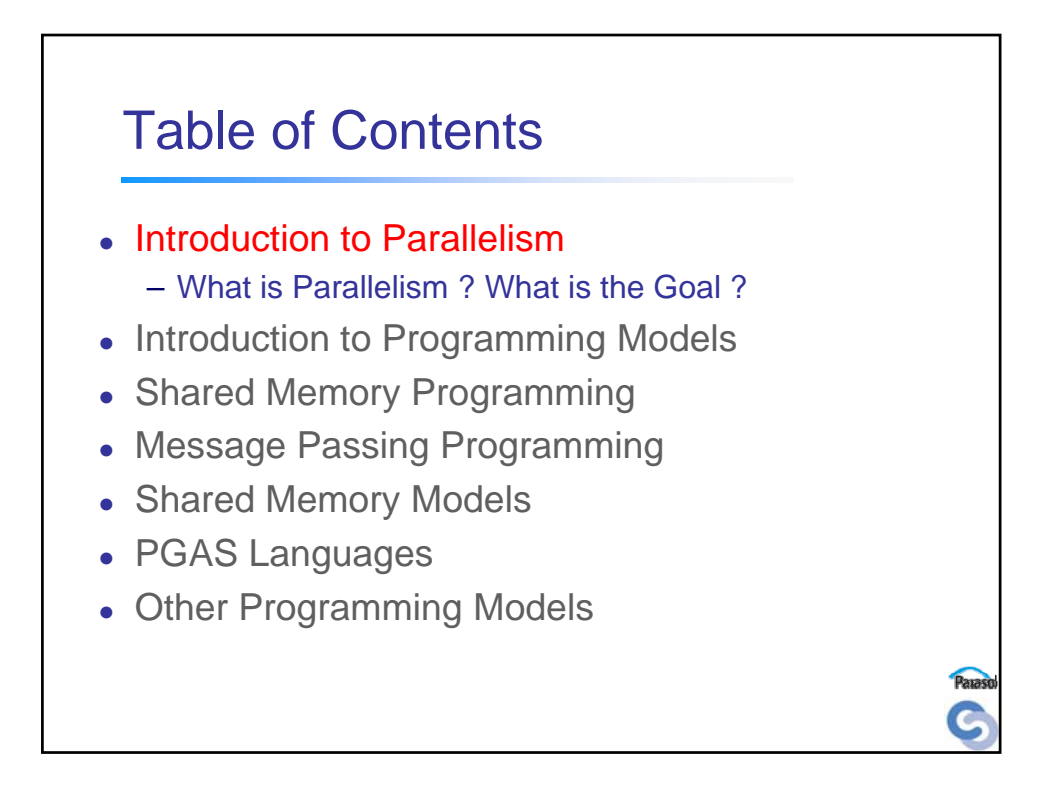

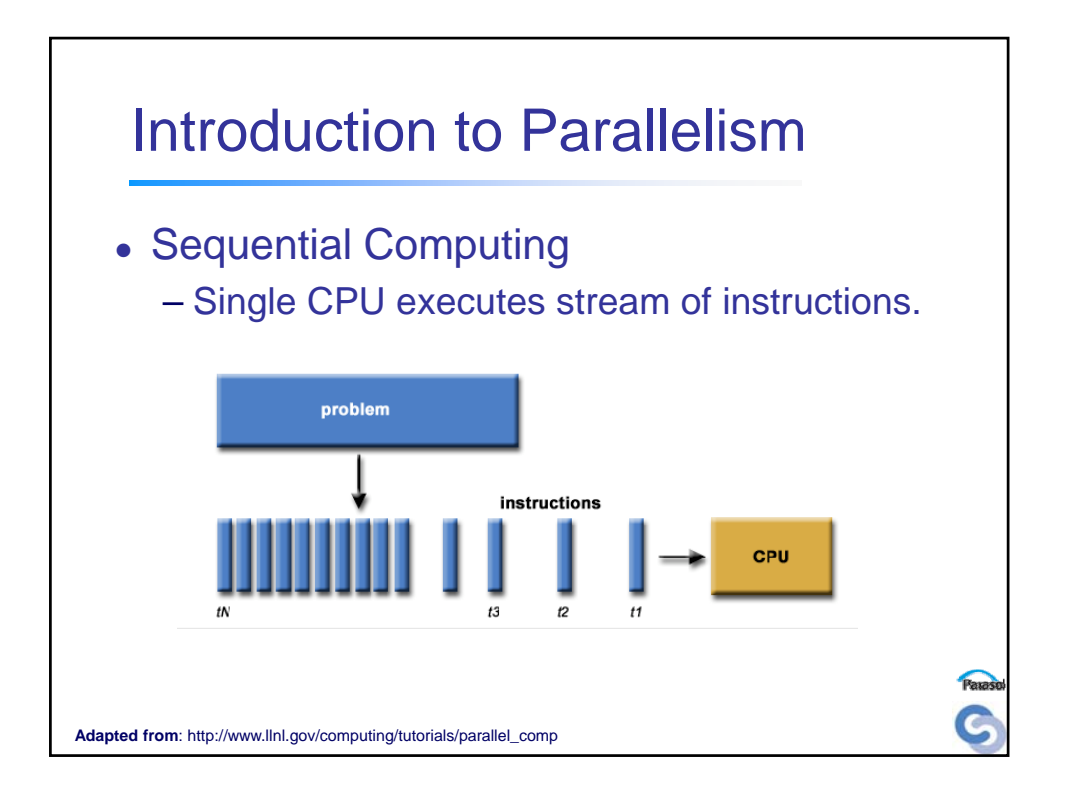

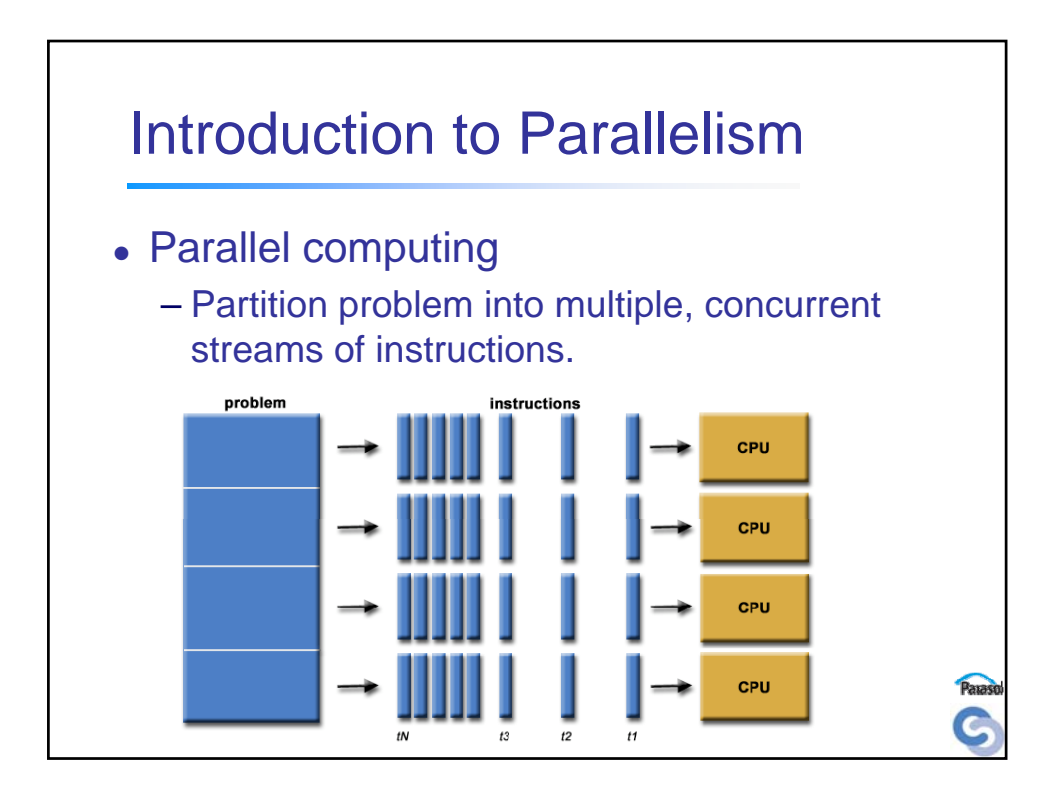

## **Classification**

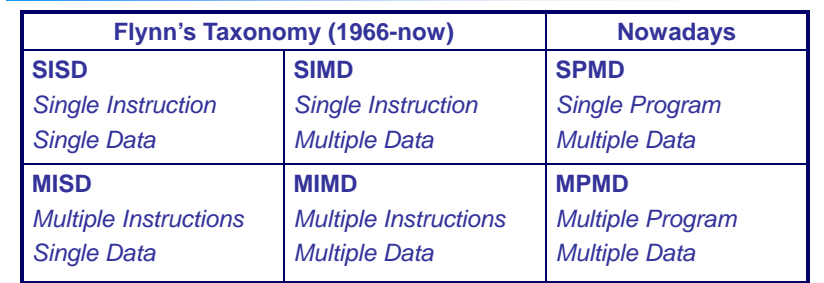

- Execution models impact the above programming model
- Traditional computer is SISD
- SIMD is *data parallelism* while MISD is pure *task parallelism*
- MIMD is a mixed model (harder to program)
- SPMD and MPMD are less synchronized than SIMD and MIMD
- SPMD is most used model, but MPMD is becoming popular

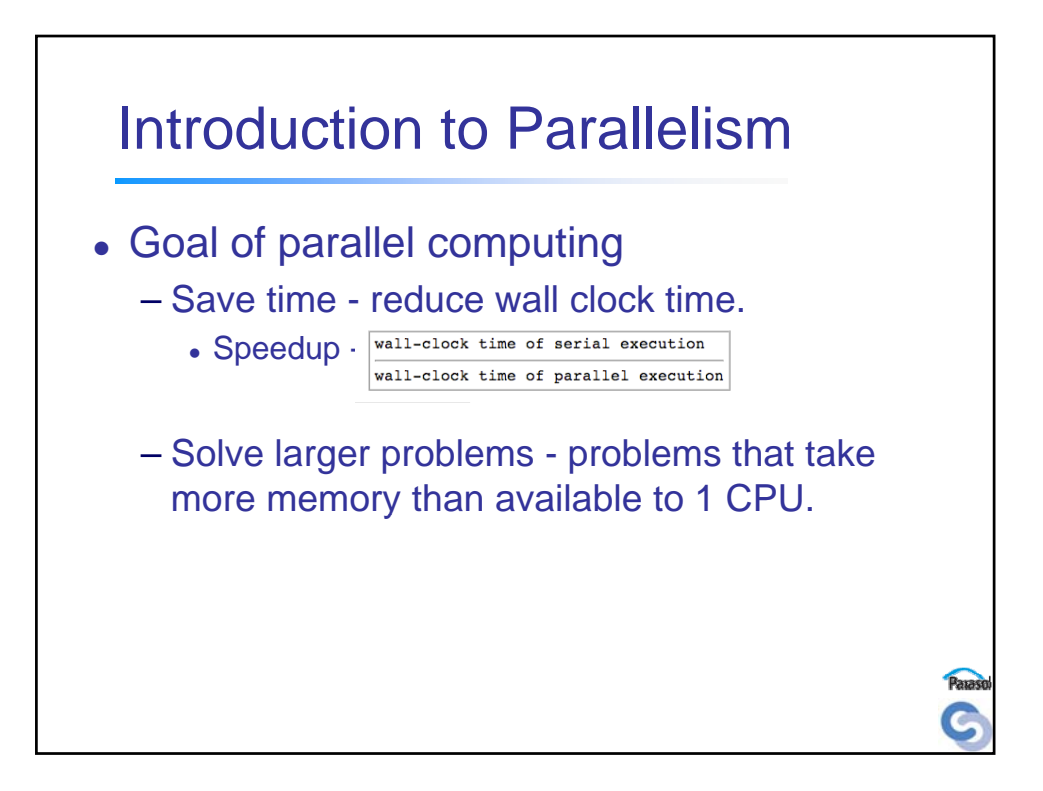

## Reduce wall clock time

## Methods

- Parallelizing serial algorithms (parallel loops)
	- Total number of operations performed changes only slightly
	- Scalability may be poor (Amdahl's law)
- Develop parallel algorithms
	- Total number of operations may increase, but the running time decreases
- Work Complexity
	- Serialization: parallel algorithm executed sequentially Serializing parallel algorithm may lead to sub-optimal sequential complexity

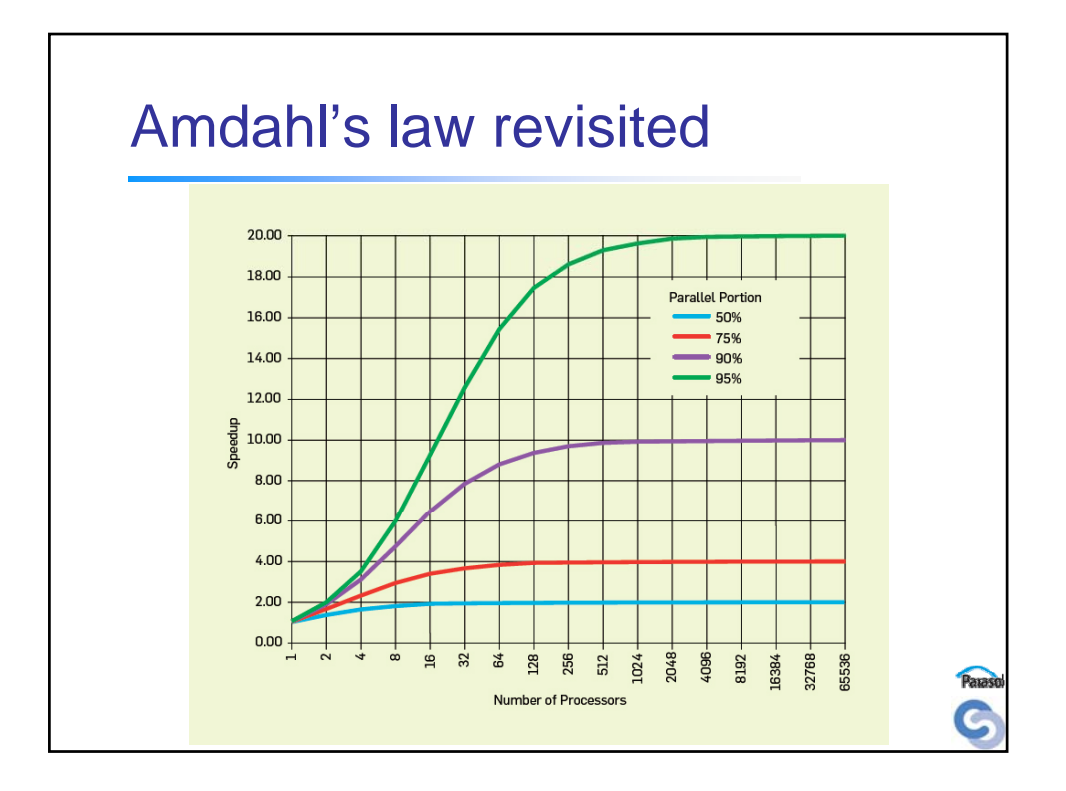

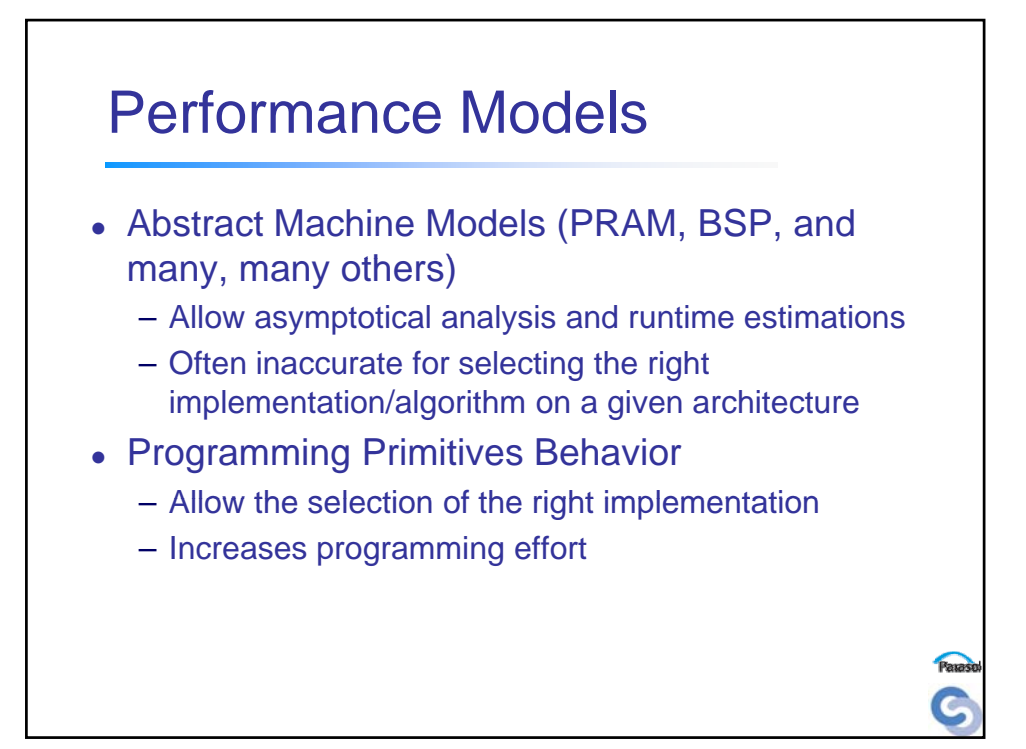

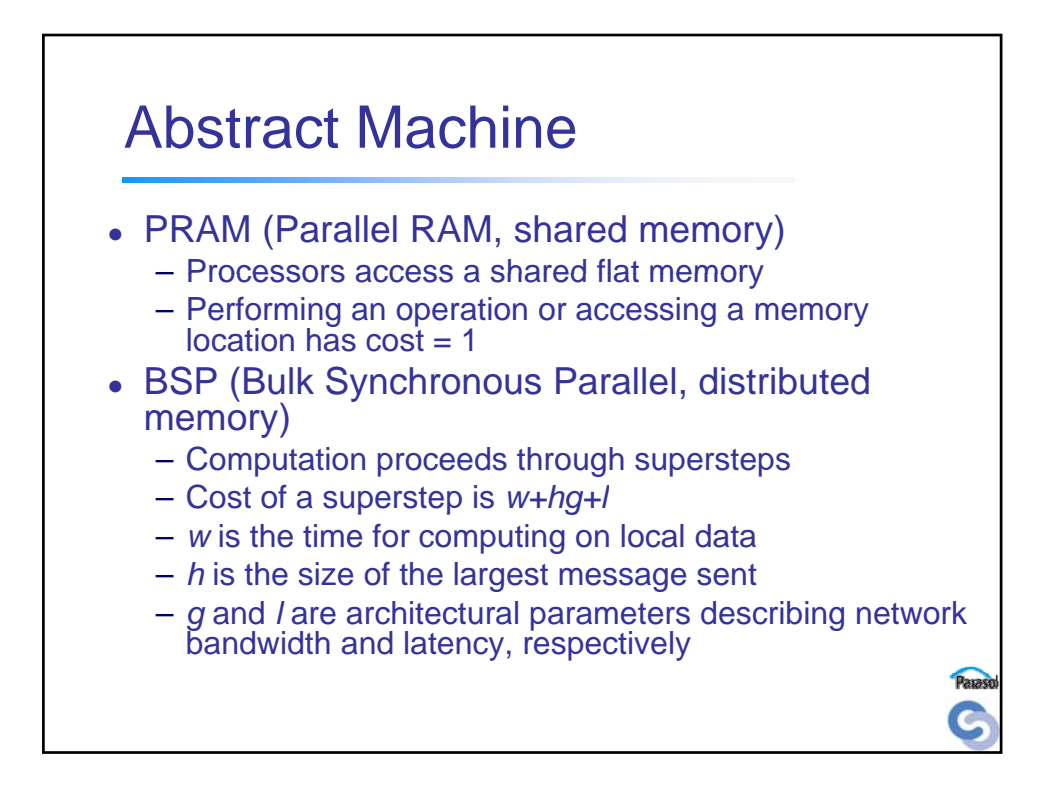

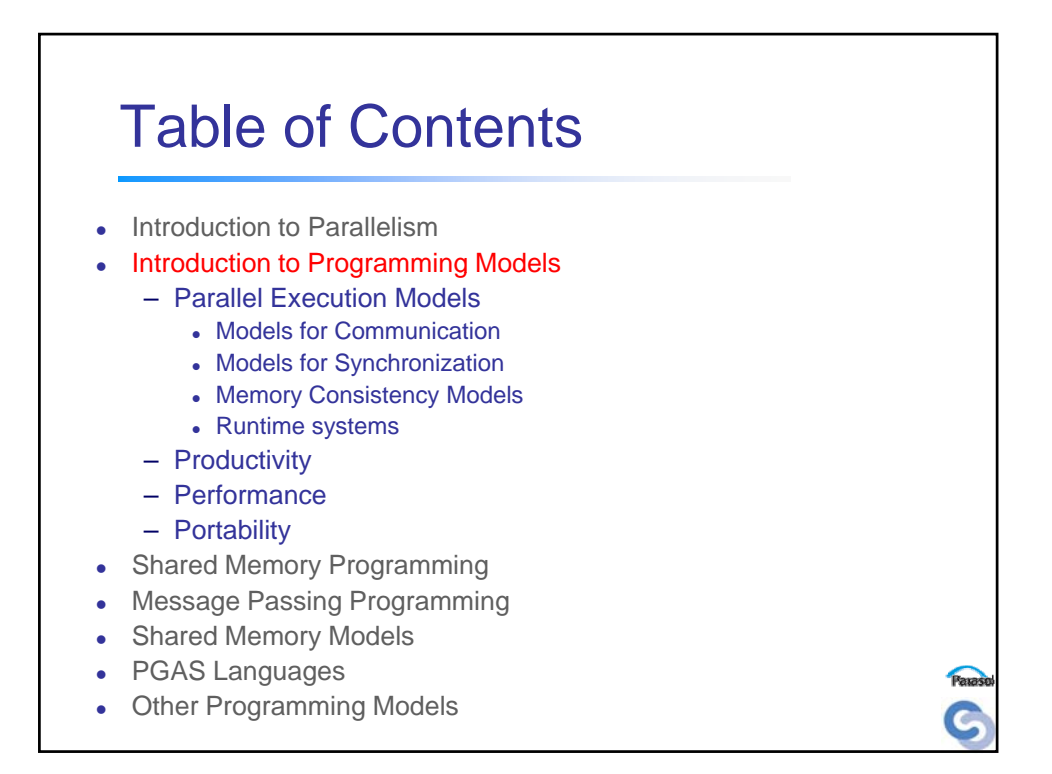

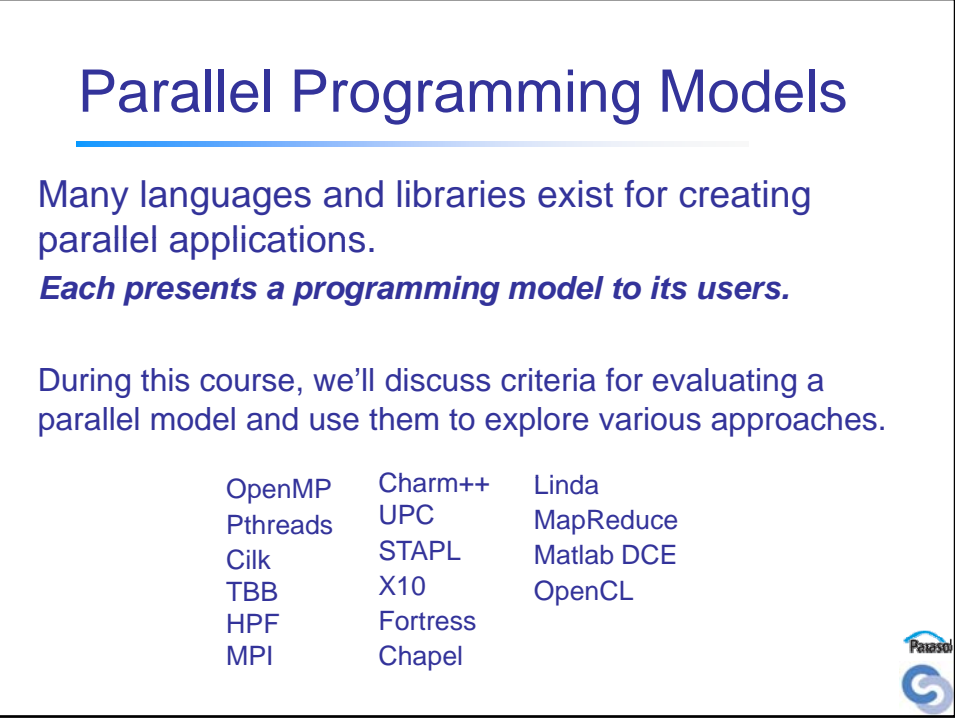

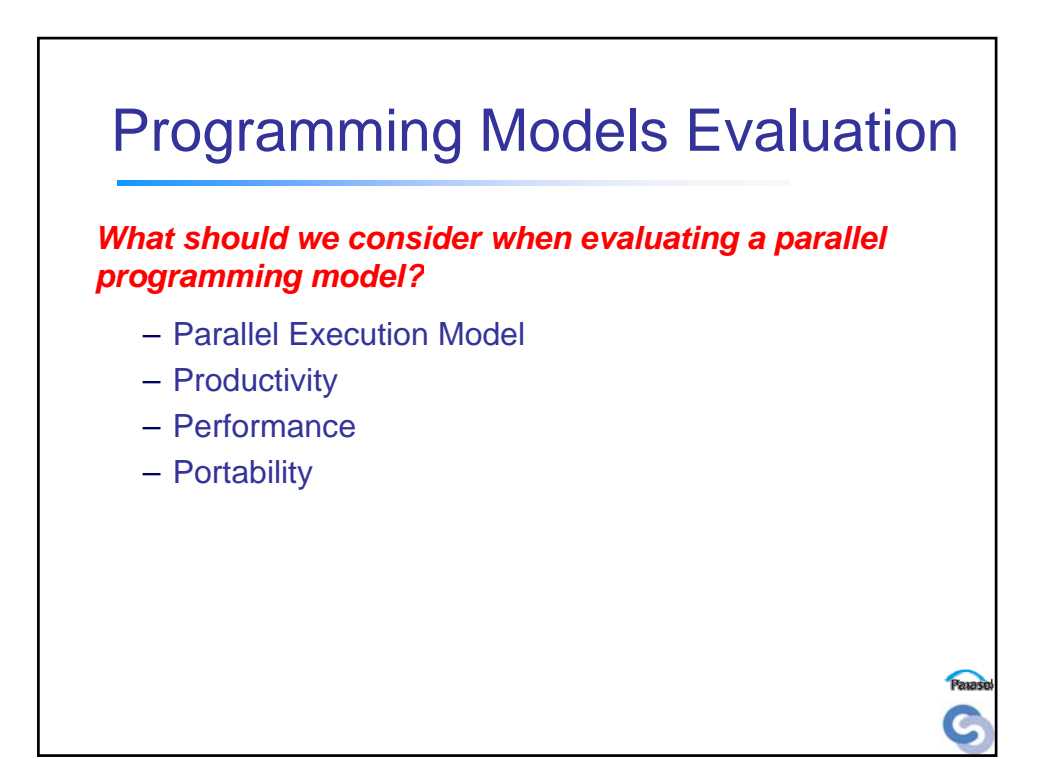

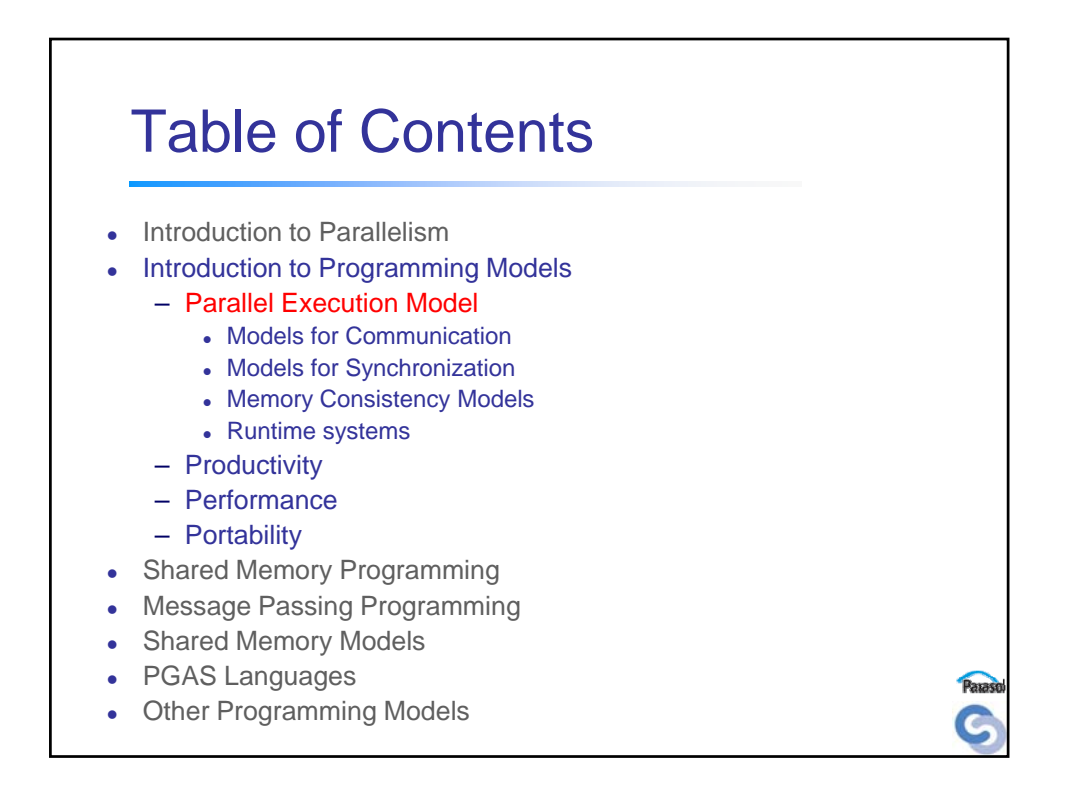

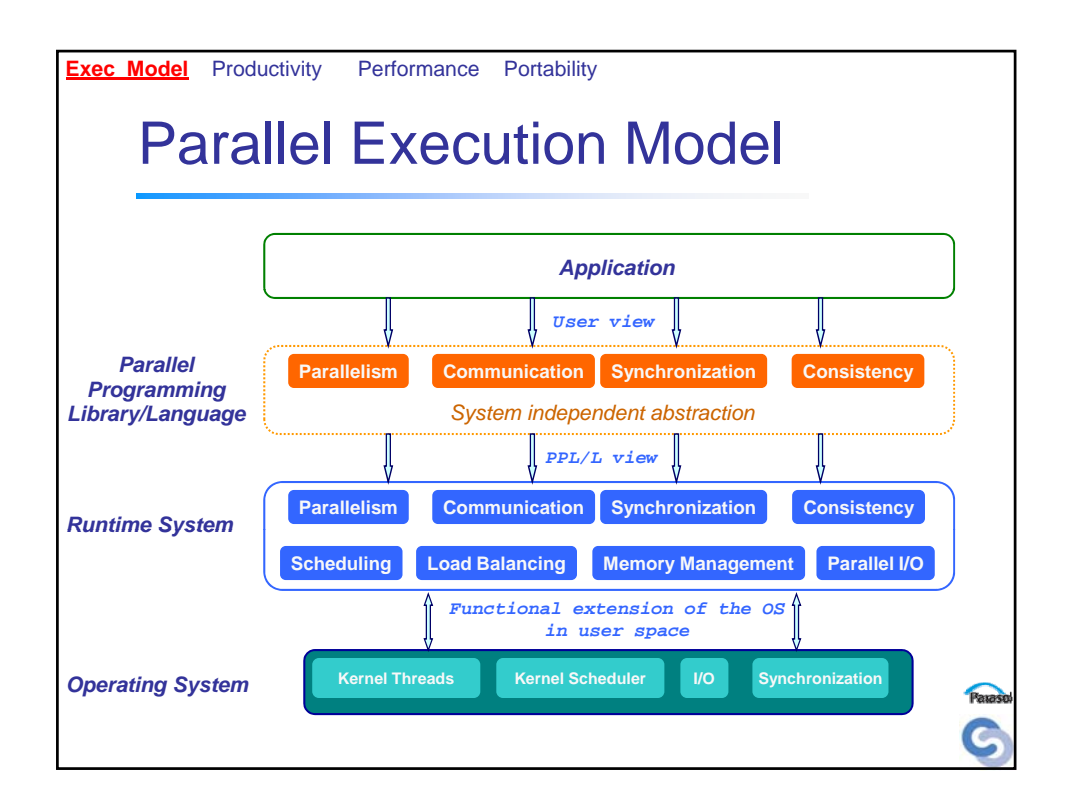

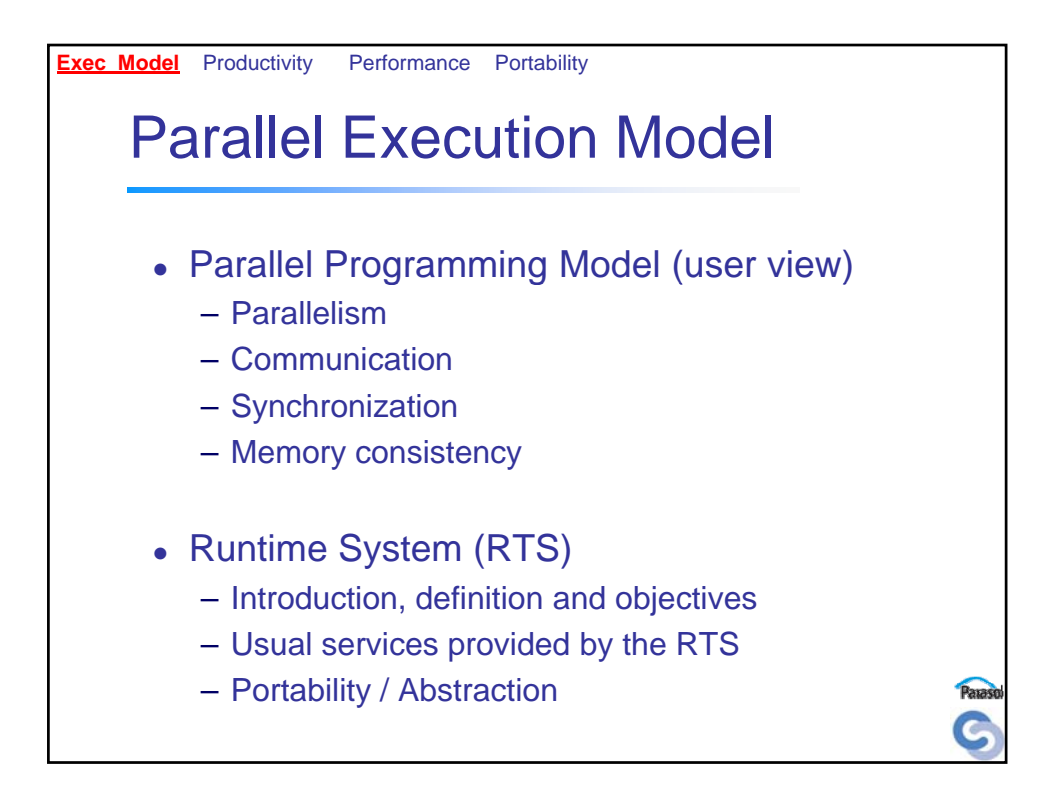

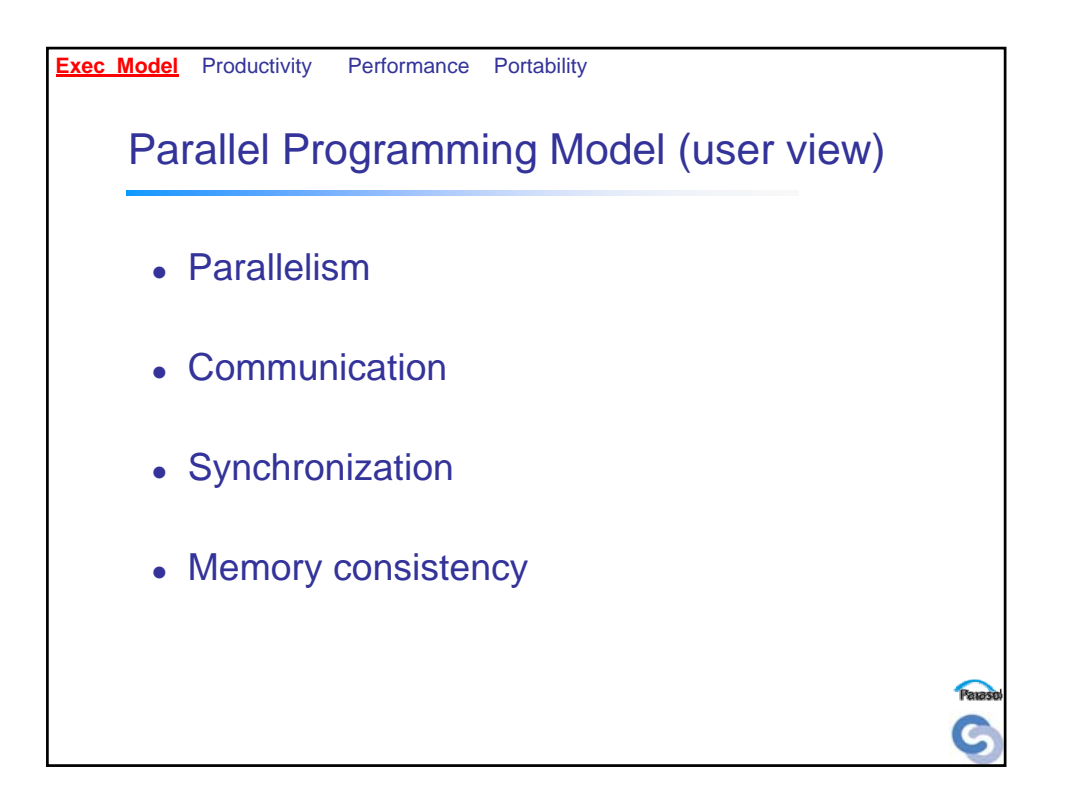

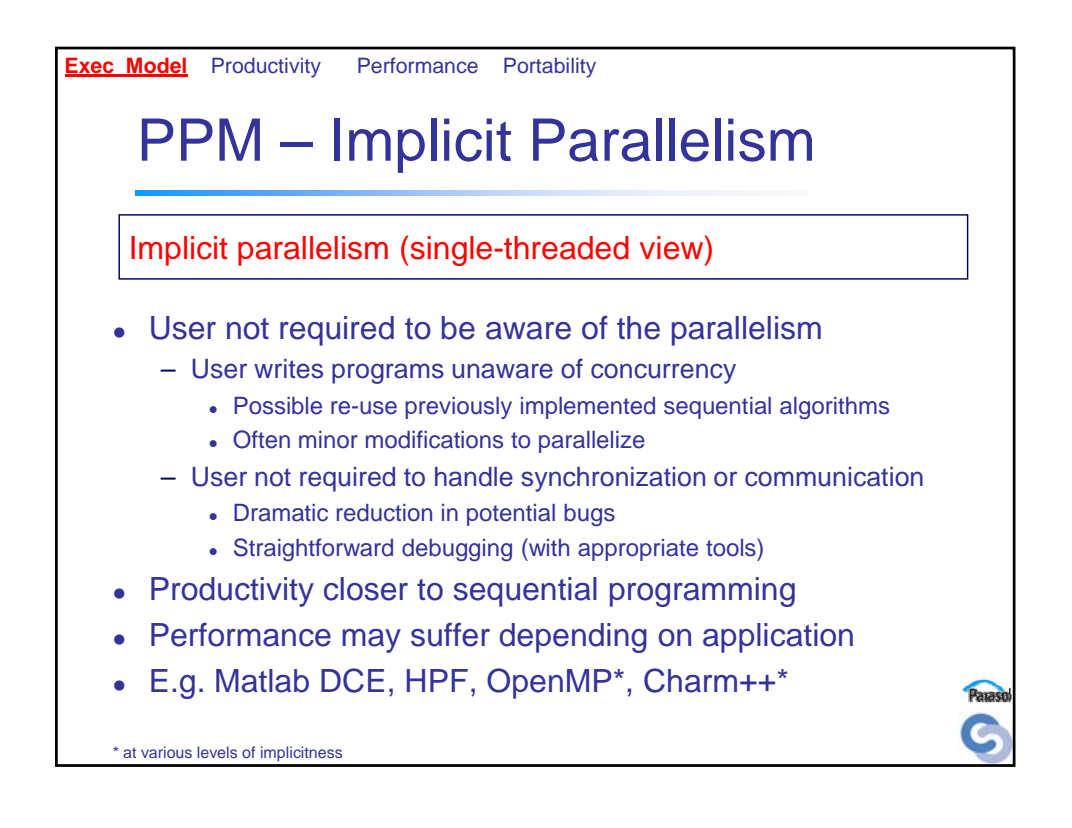

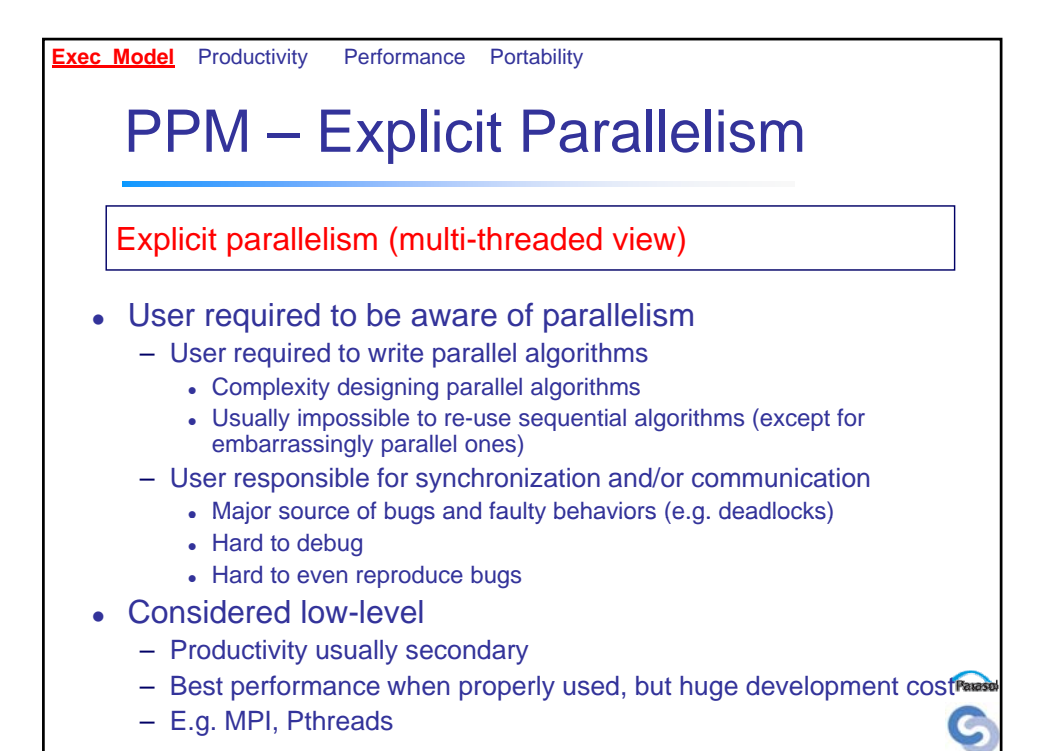

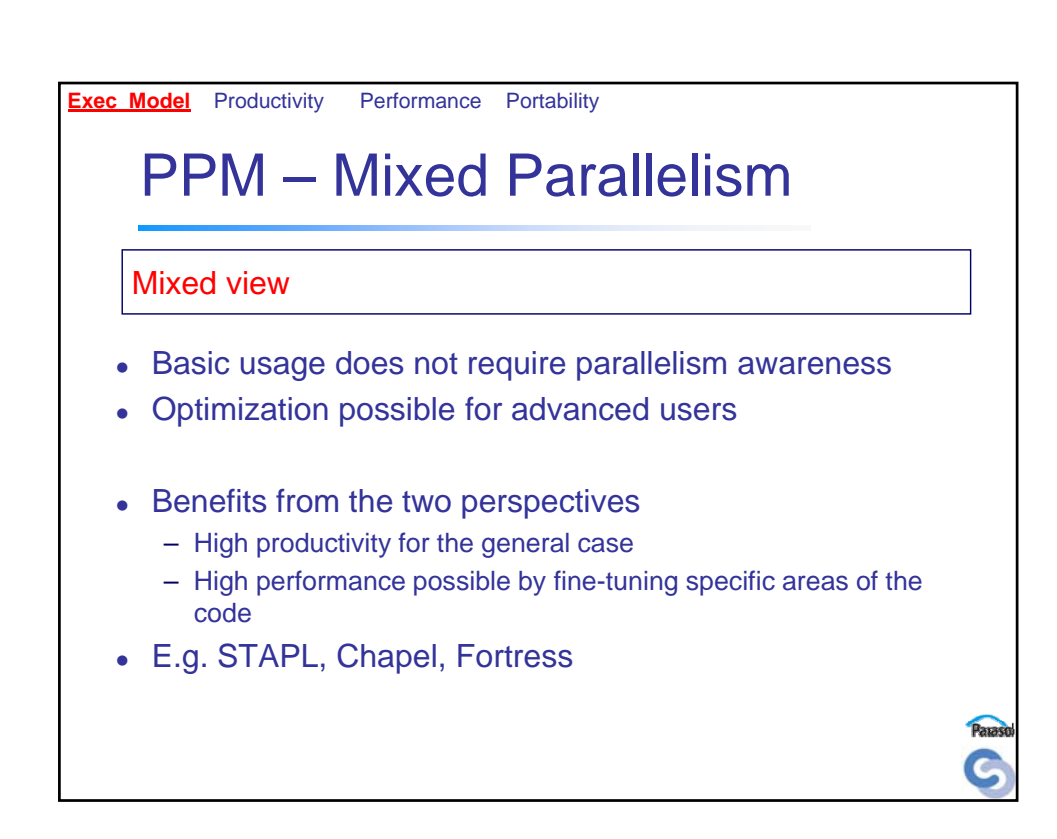

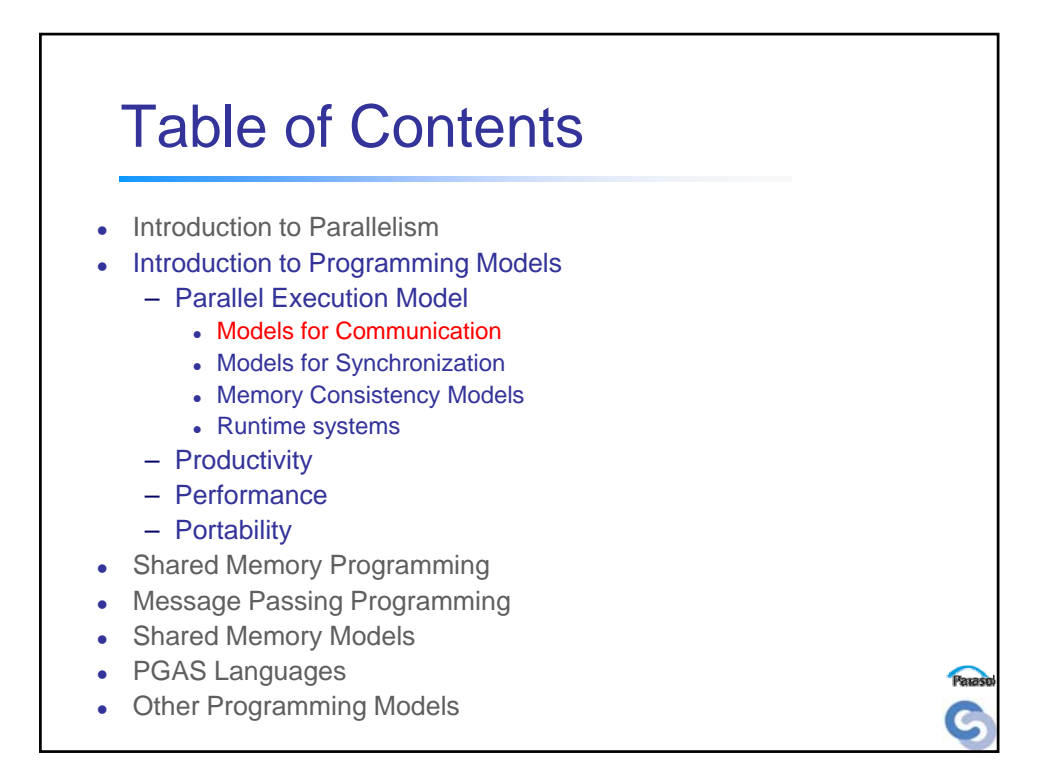

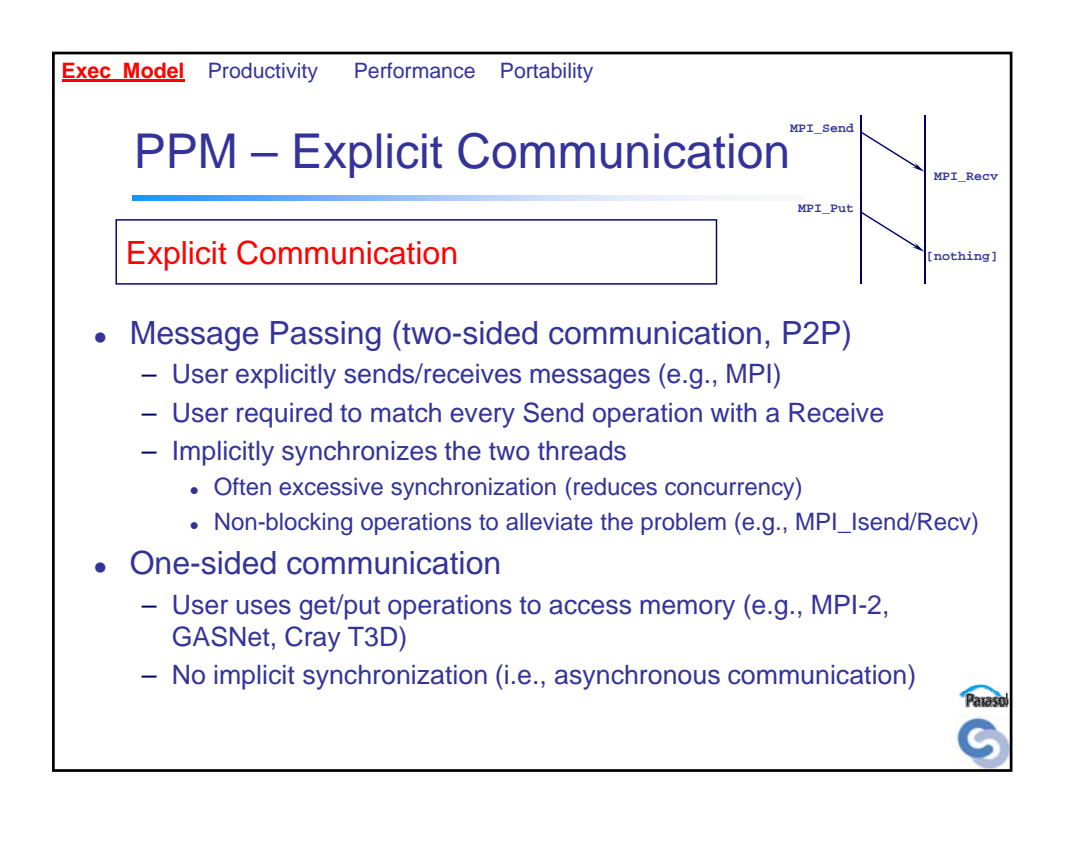

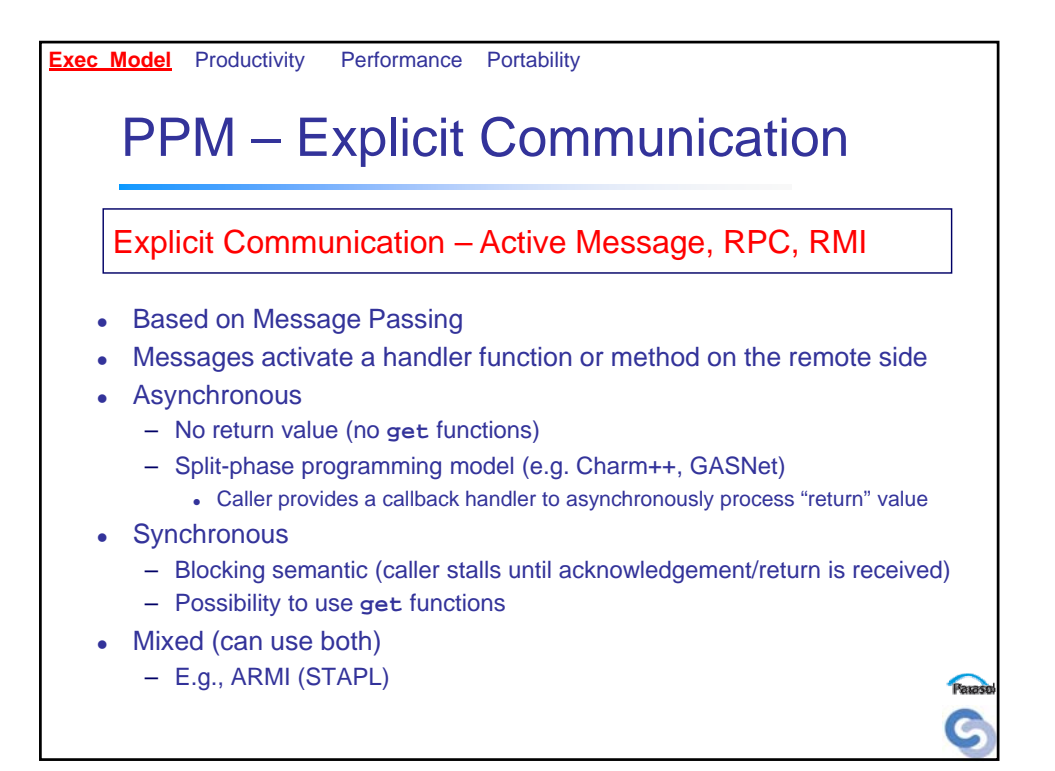

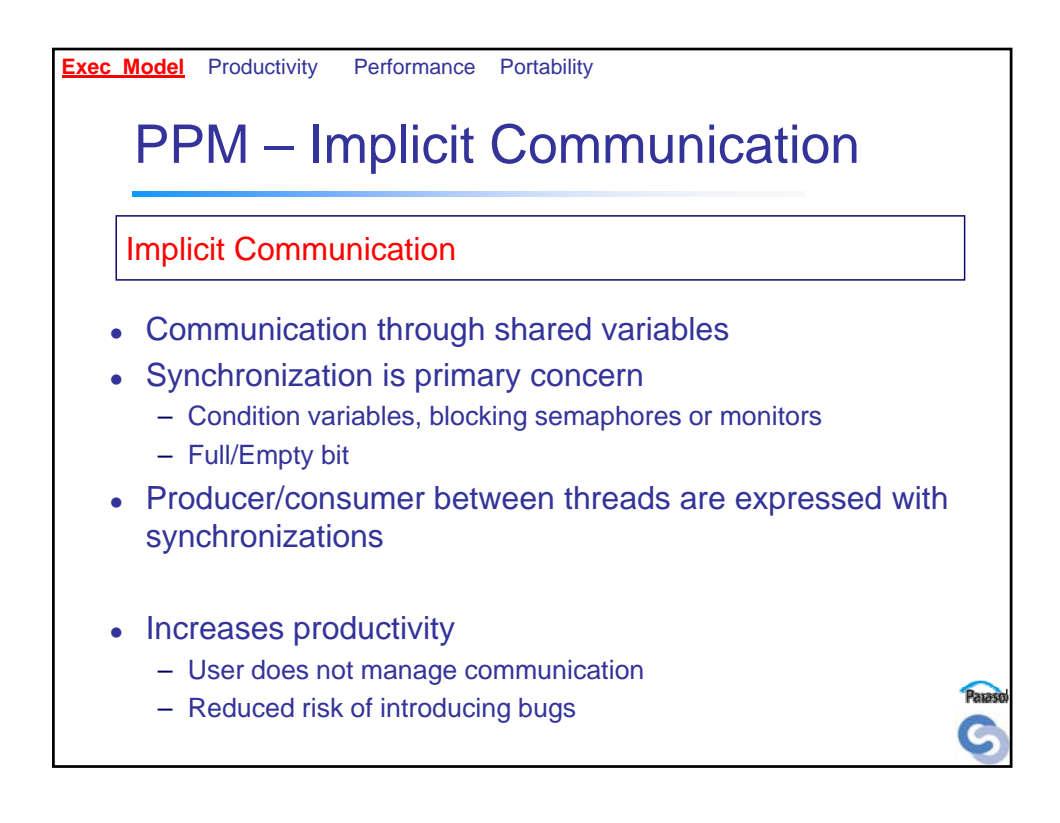